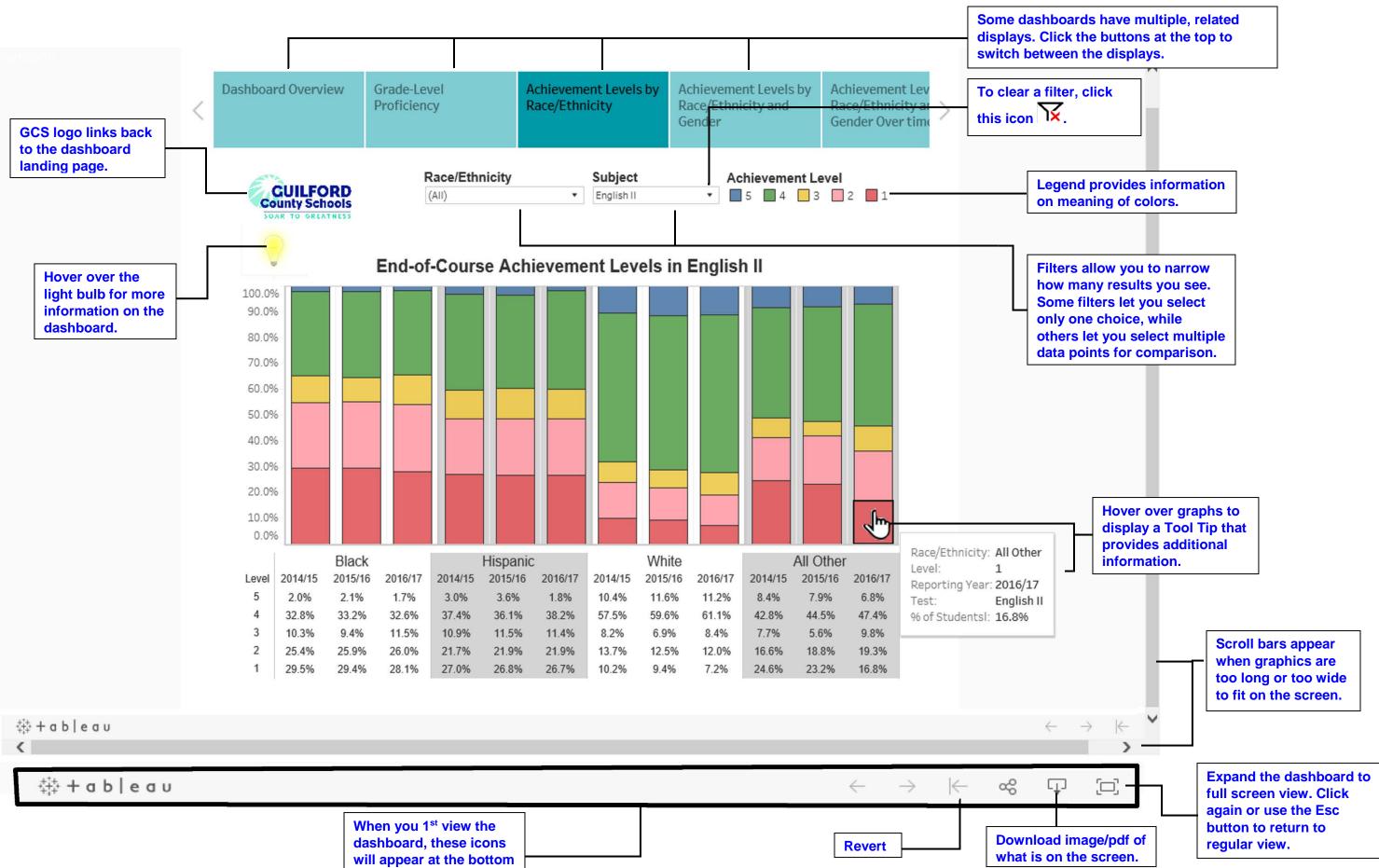

of your screen.